### Internet Safety & Awareness Comic Book Creation in ToonDoo

WebQuest Description: Students create an Internet Safety & Awareness Comic book using the free resource Toondoo.com to share Internet Safety & Awareness Information and Tips with their community. Grade Level: 6-8 Curriculum: Technology Keywords: Internet Safety Awareness Sexting Cyberbullying Online Predators Brochure comic books comic book toondoo toondoo.com Social Networking Chatting GlogsterEDU Identity Theft Awareness Glog Poster Community Published On: 2011-10-21 19:23:44

Last Modified: 2012-10-30 09:39:38

WebQuest URL: http://zunal.com/webquest.php?w=119024

The Internet can be a wonderful resource for researching information, communicating with friends, shopping for hard to find items, and for simple entertainment. & nbsp: It can also be a dangerous world for children and adults, who are not prepared for the dangers that await.Your local City Council has chosen you, based on your knowledge of Internet Safety & Awareness and your creativity with Digital Media, to create an original Internet Safety & Awareness Comic Book about Cyberbullying, Identity Theft or Sexting, that you can share with your classmates (students your age or younger).This lesson is aligned with the ISTE's NETS Standards for Students. The specific standards covered are listed below!Click the Image to open the ISTE's NETS for Students Standards Page!1. Creativity and Innovation Students demonstrate creative thinking, construct knowledge, and develop innovative products and processes using technology. Students: a. apply existing knowledge to generate new ideas, products, or processes. b. create original works as a means of personal or group expression.3. Research and Information Fluency Students apply digital tools to gather, evaluate, and use information. Students: a. plan strategies to guide inquiry. b. locate, organize, analyze, evaluate, synthesize, and ethically use information from a variety of sources and media.4. Critical Thinking, Problem Solving, and Decision Making Students use critical thinking skills to plan and conduct research, manage projects, solve problems, and make informed decisions using appropriate digital tools and resources. Students: a. identify and define authentic problems and significant questions for investigation. b. plan and manage activities to develop a solution or complete a project. c. collect and analyze data to identify solutions and/or make informed decisions.5. Digital Citizenship Students understand human, cultural, and societal issues related to technology and practice legal and ethical behavior. Students: a. advocate and practice safe, legal, and responsible use of information and technology. b. exhibit a positive attitude toward using technology that supports collaboration, learning, and productivity. c. demonstrate personal responsibility for lifelong learning. d. exhibit leadership for digital citizenship

You will create an original Internet Safety & Awareness Comic book, using ToonDoo.com, about one specific Internet Safety Topic. ToonDoo allows for anyone to create their own original comic books with a basic FREE account.&nbsp: The topics for your Comic Book Story are Cyberbullying, Identity Theft, and Sexting. To create the most effective comic book story for your community, you will:Research All 3 Internet Safety Topics (Cyberbullying, Sexting, and Identity Theft).Choose one of the topics you researched to create an original comic book story about.Write a rough draft StoryBoard to be evaluated by a classmate or class instructor.Review, Revise and Edit your StoryBoard so you are ready to create your Comic.Begin creating your Comic Book in ToonDoo.comYou will focus on 1 Specific Aspect of Internet Safety and create the comic book for it. First, you must complete a Storyboard, or a rough draft of your story and what is going to happen. You will find a copy of the Story Board Guide in the PROCESS of this WebQuest. & hbsp; After your instructor has checked your Storyboard and offered suggestions, you can begin creating your comic book. The Basic Comic Book Requirements are listed below: Your comic must have YOU as one of the characters.Your comic must have a story that is easy to follow. Your comic must have a "problem & solution." Your comic should be age appropriate (appropriate for Middle School students and younger).You must have the definition of your topic in your story.You must mention at least 2 ways to get help or stop your topic from happening.You must mention at least 2 ways to prevent your topic from ever happening again. Your Comic should be at least 6 Frames Long, but can be longer!3 Seperate Examples, one for each topic (Cyberbullying, Identity Theft, and Sexting), are posted below to help guide your comic book creation

Be sure to follow each step below IN ORDER! You need to get a copy of the Research Guide FIRST, then start researching the answers to the Internet Safety Research Guide! If your teacher does not give you a copy of the Research Guide, you can easily print one out below.1. Open Up and save a copy of the Internet Safety and Awareness Research Guide in the link below. You can type your research straight into the guide or print it and take notes with pencil and pen. https://docs.google.com/document/d/1BpzZh7FS2WTASOgttVpdTlHENiWPQY-yO7ut2HyvCg4/edit?hl=en\_US&pli=1 2. Complete all 3 sections of the Research Guide to help you get a background on each Internet Safety Topic. Use the links posted below in the RESOURCES below to help you find the information you need to complete the Research Guide. & nbsp; Be sure to use all of the websites below so you find the most valid and accurate information. 3. When you have finished completing the Research Guide, pick one specific Internet Safety Topic you would like to be the focus of your Comic Book.

Check with your teacher to make sure this is a good topic for your to promote awareness for. You don't want every student in your class creating a comic about the exact same topic. 4. Now you are ready to create your StoryBoard. A StoryBoard is the rough draft of your comic.&nbsp: You can open up the and print out a Storyboard Guide by clicking this link. &nbsp: Simply write a rough draft of what is going on in each frame of your story. You will need to list the characters that will be in each frame, where it will take place (the setting) and what is going on in that particular frame. You can use stick figures to doodle what that frame will look like in your finished comic book. 5. Once your teacher has checked your StoryBoard, you may move on to creating your final comic book draft in ToonDoo. 4. Go to the site http://www.toondoo.com/and click on SIGN UP FOR FREE, in the upper right hand corner of the screen, then click SIGN UP FOR TOONDOO. You will need an email account to sign up.5. You must first click on TOONS, and then CREATE TOON. This will allow you to create each frame of your Comic Book. You must create each frame of your story, before you can add the frames to create a book. Click on TRAITR at the bottom of the screen to create your characters. Don't forget, you must create yourself as a character in your comic. 6. The best comics have images from around your school. You can also use props, or images of computers, cameras, cell phones, etc. to make everything more realistic. Click on IMAGER at the bottom to upload your own images. I have images from around our school and images of props you can use in the following web album:https://picasaweb.google.com/109688671763491259368/GMSInternetSafetyComicImages?authuser=0&authkey=Gv1sRg CLqQtveP8cj\_Jg&feat=directlink7. When you have created all your frames, click on BOOKS, and then CREATE BOOK to add each of your frames in order to make your comic book. Tips for creating an awesome story/comic: Every good story has an Introduction/Beginning, a Rising Action, a Climax a Falling Action, and a Resolution. Every comic should start with a "Caption Box". The Caption Boxes detail/describe the setting, the time, the place, what happened before, what is happening somewhere else, etc. Remember, use caption boxes to give details that the characters do not say or think. · You can resize the background to make it look different in every frame of your comic. Make the background picture bigger and move it around so the background is not the exact same on every frame. You can even "flip" the background image left or right for a mirrored image. · & nbsp; & nbsp; & nbsp; & nbsp; & nbsp; & nbsp; & nbsp; You can flip any picture left or right so you can make a speech bubble, character or

prop face a different direction. Use the "Thought Bubbles" to detail or describe what your characters are thinking. & nbsp; This would be what your character is saying in their head, but other characters cannot hear them. · Not every frame has to have a thought bubble, speech bubble, or caption box.· Use props! Props add little details to your comic. Even if the prop is not a part of your story, you could still have a car pass by in the background or have a cup, keys, and/or magazine laying on a desk. Props help make your comic world look like it has been lived in. · Save often! If your computer shuts off, you will lose all of your work.

# **Evaluation**

The easiest way to share your comic is to use the PRINT SCREEN feature of any keyboard to take screenshots of each page of your comic. You can then paste the screenshot in WORD and crop out any unnecessary information in the image. You can also use the SNIPPING TOOL in Windows 7 and above to snip out an image of your comic book page. They can also be inserted into a word document. This is exactly how the examples in this WebQuest were created. Your Comic Book will be evaluated based on 4 different areas:Story - Creativity, Dialogue & TextContent - Internet Safety Topic Definition & Prevention TipsContent - Awareness Tips - Hot to stop it once it has happenedSpelling, Punctuation, Capitalization & GrammarYour Internet Safety & Awareness Comic Books should have the following requirements: DON'T FORGET you can look at the example Comic Books on the TASK portion of this WebQuest to help you out!Your comic must have your as one of the characters. Your comic must have a story that is easy to follow. Your comic must have a "problem & solution." Your comic should be age appropriate (appropriate for Middle School students and younger).You must have the definition of your topic in

your story. You must mention at least 2 ways to get help or stop your topic from happening. You must mention at least 2 ways to prevent your topic from ever happening again.Your Comic Book must be at least 6 frames long, but can be longer. l have attached the Grading Rubric Below. & nbsp; The entire completed comic is worth 20 points

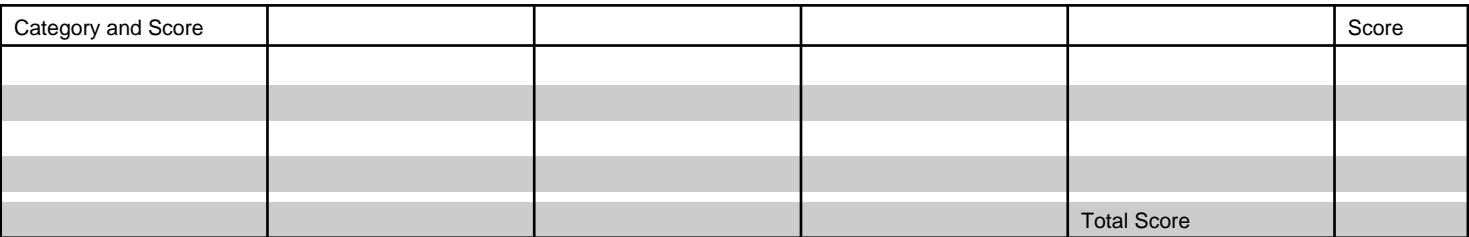

# Conclusion

 Congratulations! Once you have finished your Comic Book, you can print it and share it with your classmates, family, or others in your community. You now have a great resource to help inform and educate others about how to be safe and aware while on the Internet. Great Job!!

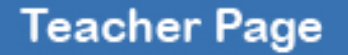

This WebQuest was created by David Dean, 6th Grade Computer & Technology Integration Instructor at Greenwood Middle School. To contact Mr. Dean, you can email him at mrddean@gmail.com or visit his blog at http://classoftech.blogspot.com/ **Standards**

#### **Credits**

**Other**

# **Reviews**

**Reviewed by**: **Rate**: **Review**: **Reviewed On**: